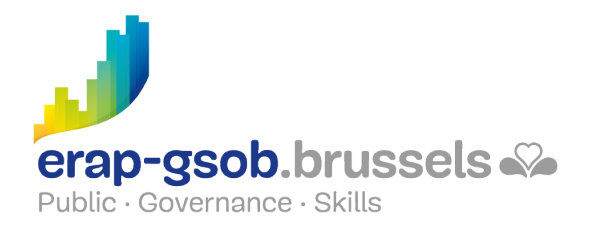

# POWERPOINT - FONCTIONS DE BASE

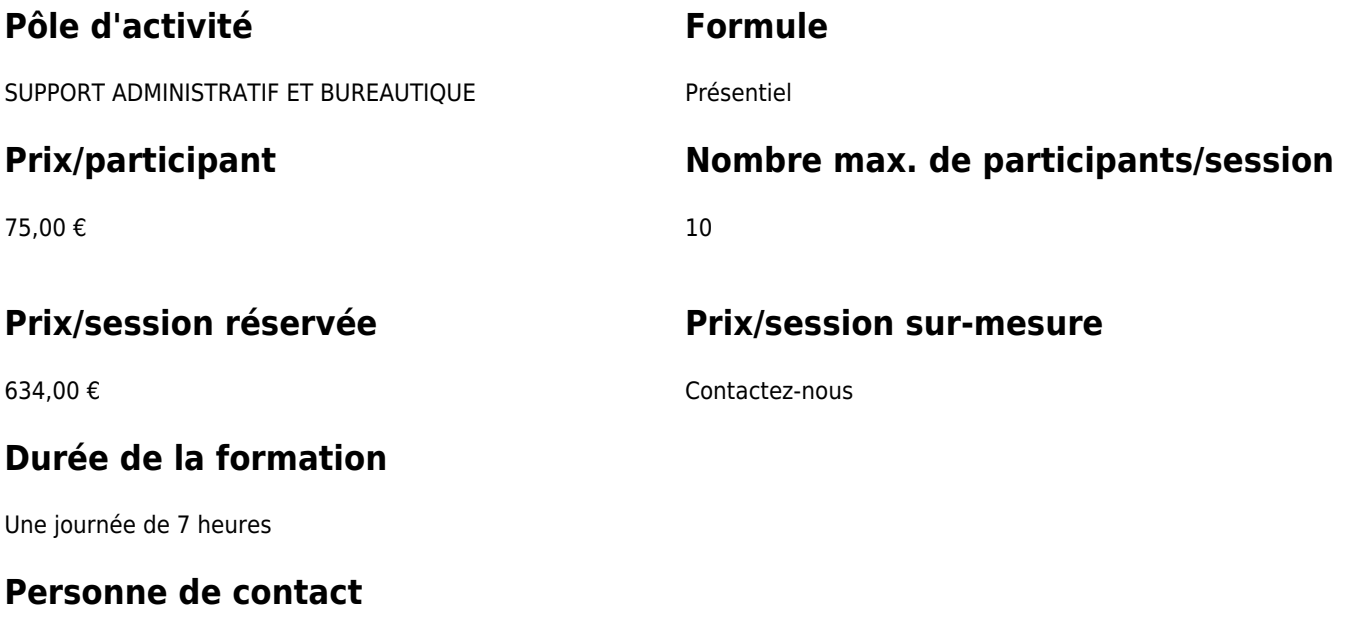

Patrick GILET Gestionnaire de dossiers clients - Gestionnaire IT

pgilet@erap-gsob.brussels

### **Comment s'inscrire?**

# **Détail de la formation**

#### **Objectifs**

L'objectif de la formation est d'approfondir les connaissances des participants quant à

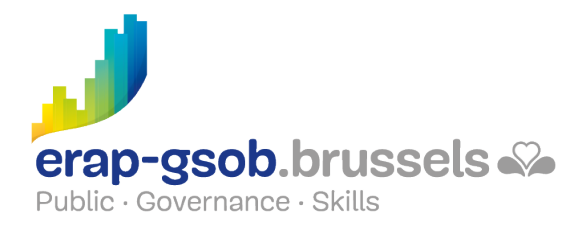

l'utilisation du logiciel Powerpoint, et ce afin de réaliser/organiser leurs activités de manière plus efficace et/ou gagner du temps.

#### **Public cible**

La formation est accessible aux agents en fonction dans les administrations communales, les CPAS, les zones de police, et les organismes régionaux et para-régionaux de la Région de Bruxelles-capitale, ainsi qu'aux membres des cabinets ministériels de la RBC.

#### **Méthodes pédagogiques**

Les méthodes pédagogiques mobilisées s'appuieront sur les éléments suivants :

- Des apports théoriques ;
- Des exercices concrets et diversifiés, adaptés au niveau et aux besoins des participants ;
- Des applications ou mises en situation inspirées de la réalité de terrain ;
- Des exercices portant sur une fonctionnalité précise du logiciel et des exercices globaux ;
- Des espaces de questions-réponses ;
- La distribution d'un support didactique complet.

#### **Contenu**

- 1. Comprendre comment faire une bonne présentation et prise en main du logiciel
	- a. Tour d'horizon
	- b. Quelques règles de présentation
	- c. Travailler avec PowerPoint
		- i. Compléter une diapositive
		- ii. Modifier le type de mise en page
		- iii. Ajouter, masquer et supprimer une diapositive
		- iv. Exploiter les différentes vues
	- d. Définir la couleur de fond d'une diapositive
	- e. Présenter l'information sous forme de texte

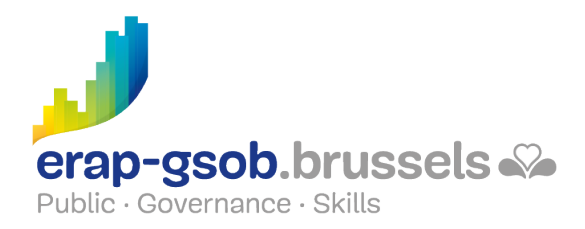

- f. Mettre le texte en forme
- g. Mettre les paragraphes en forme
- 2. Utiliser les différents outils pour mettre en forme des informations
	- a. Présenter l'information par l'image
		- i. Dessiner les formes à présenter
		- ii. Manipuler les objets
		- iii. Insérer un logo, une photo, un son
	- b. Présenter les données sous forme de graphe
		- i. Créer un graphique
		- ii. Insérer un graphique Excel
		- iii. Travailler le graphique
	- c. Présenter les informations sous forme d'organigramme
		- i. Utiliser le Smart Art
		- ii. Utiliser les formes automatiques
- 3. Comprendre les astuces pour faire une bonne mise en forme.
	- a. Exercice de rappel
	- b. Travailler la mise en page du fichier
	- c. Imprimer la présentation
		- i. Imprimer avec les notes
		- ii. Imprimer pour les participants
		- iii. Imprimer avec plusieurs diapositives sur une page
	- d. Uniformiser et automatiser la mise en forme
		- i. Les masques de présentation
		- ii. Les modèles de présentation
- 4. Renforcer sa présentation avec des animations
	- a. Renforcer le message par l'animation de transition
	- b. Effectuer la présentation
		- i. Les options de présentation
		- ii. Lancer le diaporama
		- iii. Modifier l'ordre d'apparition des diapositives
	- c. Créer un album photo

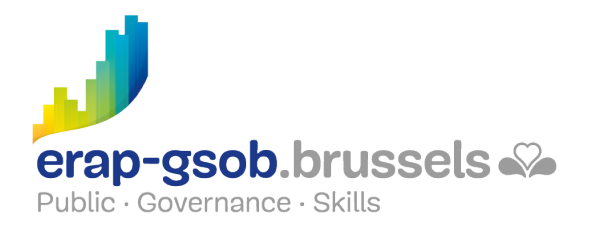

### **Informations complémentaires**

La session est réservée pour 10 participants. Le coût du syllabus (15 €TTC) sera comptabilisé par participant surnuméraire.

#### **Disponibilité au catalogue**

Disponibilité (sous réserve d'inscriptions suffisantes) et conditions garanties jusqu'au 02 novembre 2024.